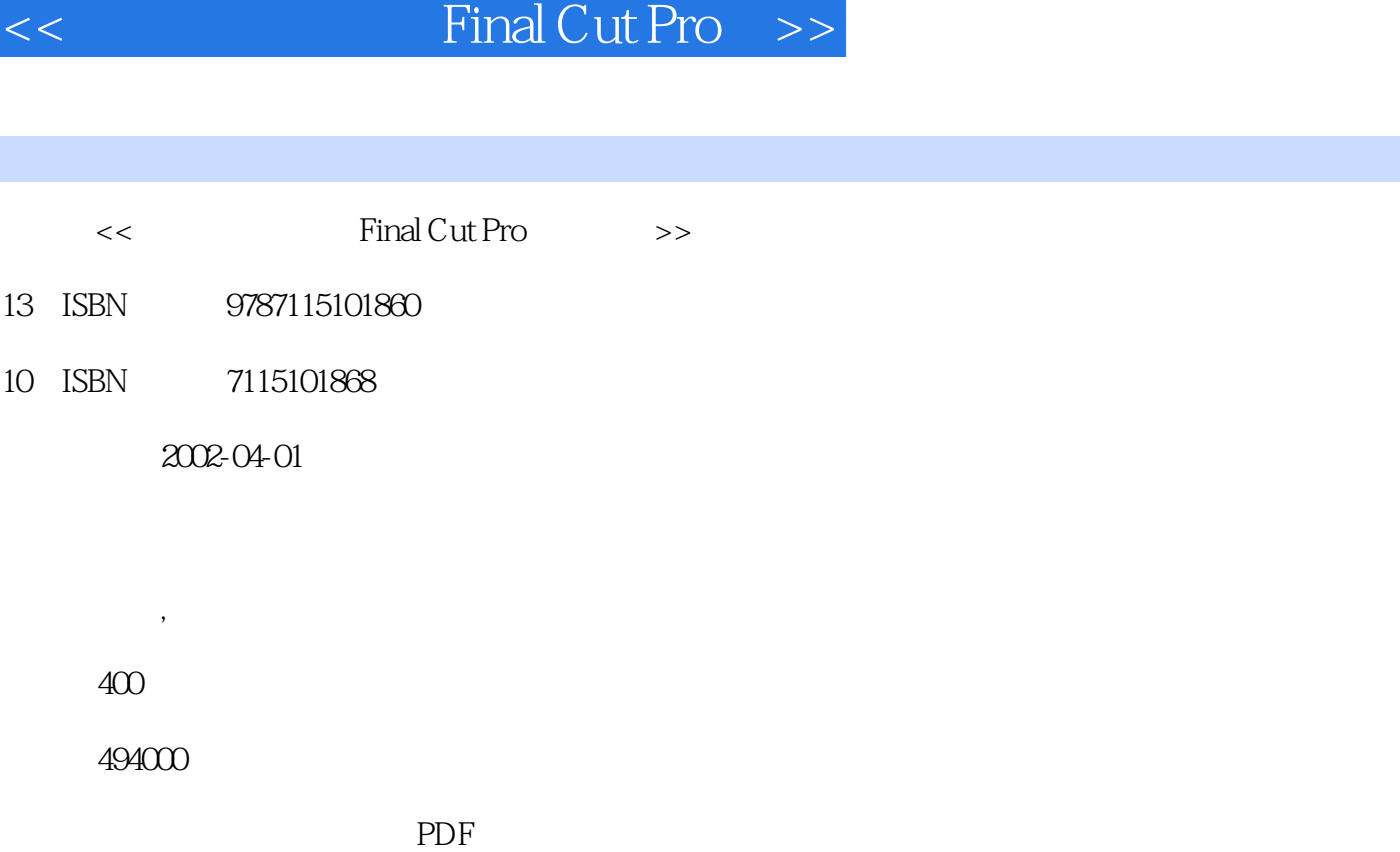

第一图书网, tushu007.com

http://www.tushu007.com

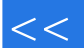

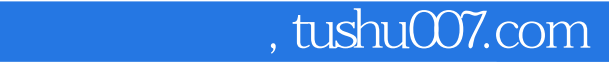

## $<<$  Final Cut Pro $>>$

Final Cut Pro

 $16$ Cut Pro 2

## $\leq$  Final Cut Pro

1 1-2 1-3 Final Cut Pro 1-4 1-5 1-6 1-7 1-8 1-9  $1-6$  1-7  $1-8$  1-9  $2$  $2-1$   $2-2$   $2-3$  Final Cut Pro $3-1$  Final Cut Pro 3-2 Final Cut Pro  $3-3$  Project  $3-4$  Sequence  $3-5$   $3-6$   $3-7$   $3-8$   $4$ Final Cut Pro $4-1$   $4-2$   $4-3$   $4-4$ 4-5 4-6 5 5-1 Preference 5-2 Audio/Video Settings(a) 3.6 and 5.1 million was determined as  $6-1$ 6-2 Final Cut Property 6-3 Final Cut Property 7 Projects 7-1 Projects 7-2 Browser 7-3 12-4 Projects 17-5 Browser 7-6 Projects 8 Viewer Clip 8-1 Sequences Clip(example) Clip(example) 8-2 Viewer(metal) 8-3 Viewer( 84 85 86 87 8-8 8-9 Final Cut Pro 18-10 8-10 8-10 9 statement of the Sequences<br>Sequences Sequences (9-2 Timeline Canvas e de la production de la Sequences<br>  $\frac{94}{1000}$  Sequences<br>  $\frac{95}{1000}$  Sequences (extending of the Sequences of the Sequences of the Sequences of the Sequences of the Sequences of the Sequences of the Sequences of the Sequences of the Sequences of the Sequences of the Sequences of the Sequences of the Sequences 9-9 Sequences 9-10 9-11 Canvas 9-12 10 Timeline Canvas 10-1 Timeline 10-2 Time line  $10-3$  Sequence  $10-4$ 10-5 Timeline Canvas Marker 10-7 Timeline 10-8 10-9 10-10 Sequence 10-11 Timeline Keyframes 10-12 Timeline 10-13 10-14 11 11-1 11-2 Trim Edit 11-3 Timeline Viewer 11-4 12  $12-1$   $12-2$   $12-3$  Viewer  $12-4$  12-5 Canvas 12-6 13 13-1 13-2 13-3 Video 13-4 Timeline Browser(Nuclear Section 13-5 After Effects) 13-6 Generators 13-7 13-8 13-9 13-10 13-10 Alpha 13-11 14 14-1 14-2 Sequence 14-3 sequence 14-4  $14-5$   $14-6$  $14-7$  14-8  $15$  15-1 Printing to Video and the 15-2 Edit to Tape and 15-3 and 16-16 minutes and 16-Final Cut Pro 3.0 16-1 Final Cut Pro 3.0 16-2 Final Cut Pro 3.0 16-3  $16-4$  A

录B:快捷键一览表

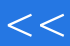

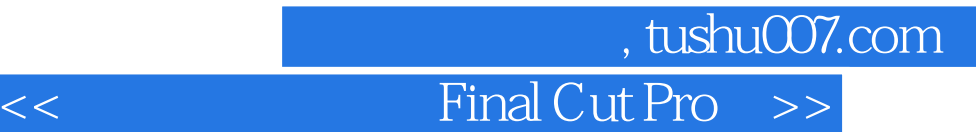

本站所提供下载的PDF图书仅提供预览和简介,请支持正版图书。

更多资源请访问:http://www.tushu007.com